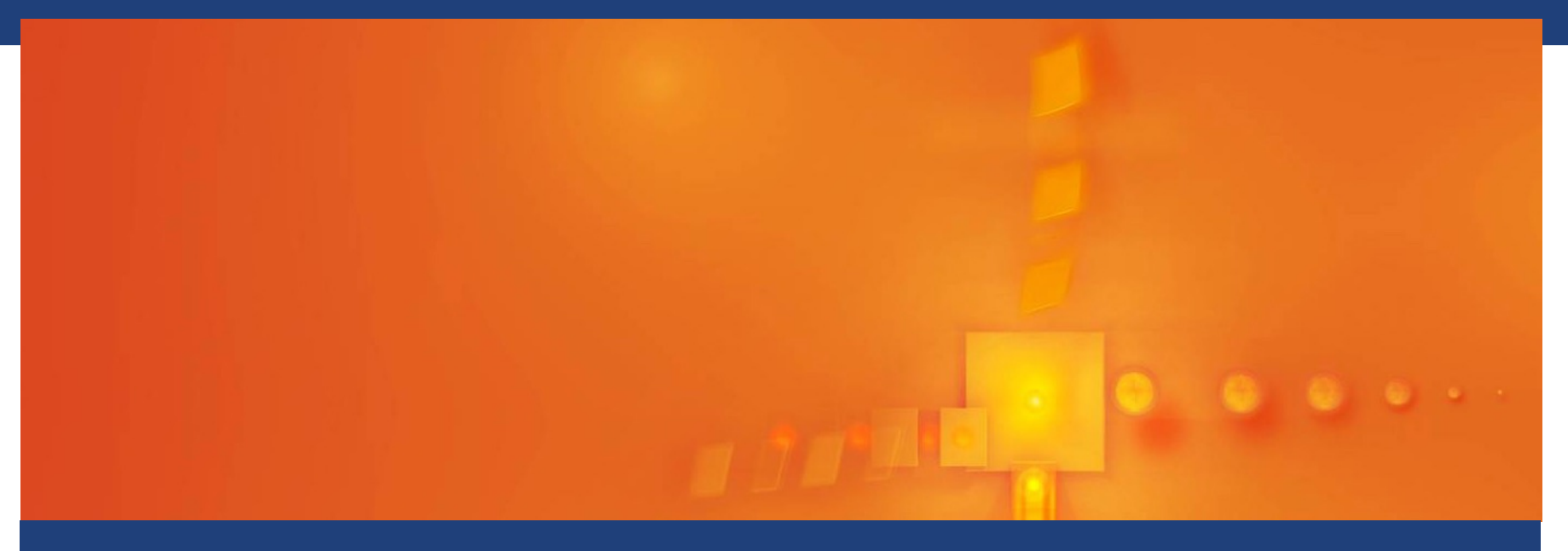

# **Safe Exam Browser A Modular Tool for Secure E-Assessments**

Daniel R. Schneider, Project Leader and Lead Developer SEB Educational Development and Technology (LET), ETH Zurich

Digital Tentamen Webinar, November 23, 2015

#### **Introduction**

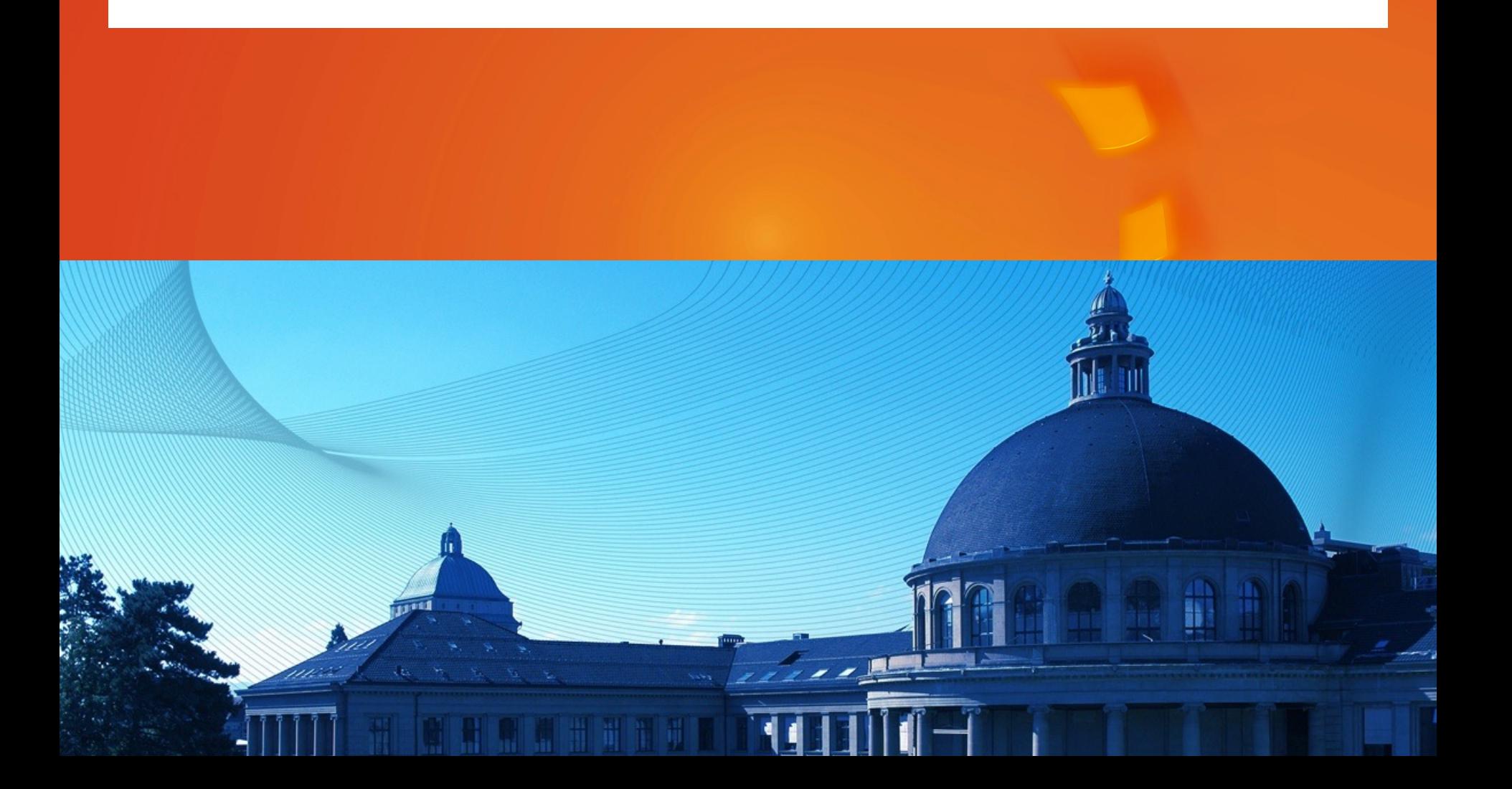

#### **What is Safe Exam Browser (SEB)**

# **What is Safe Exam Browser (SEB)**

- Secured web browser application
- For conducting exams on computers (Windows/Mac OS X) using web-based
	- exam systems
	- quiz modules of learning management systems
- Exams using third party applications

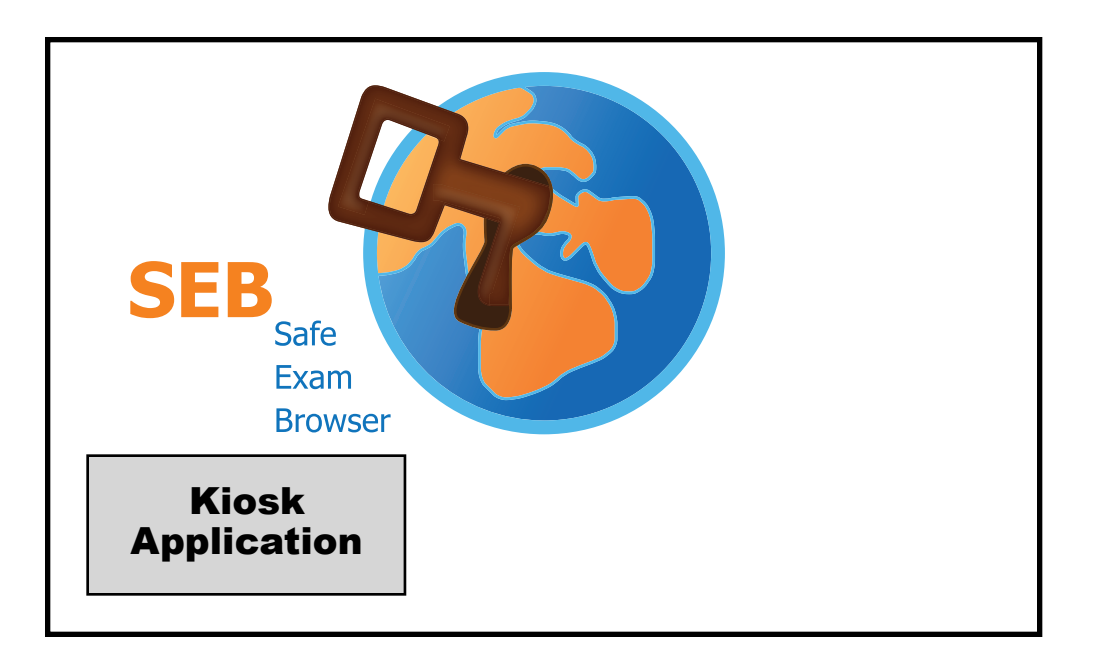

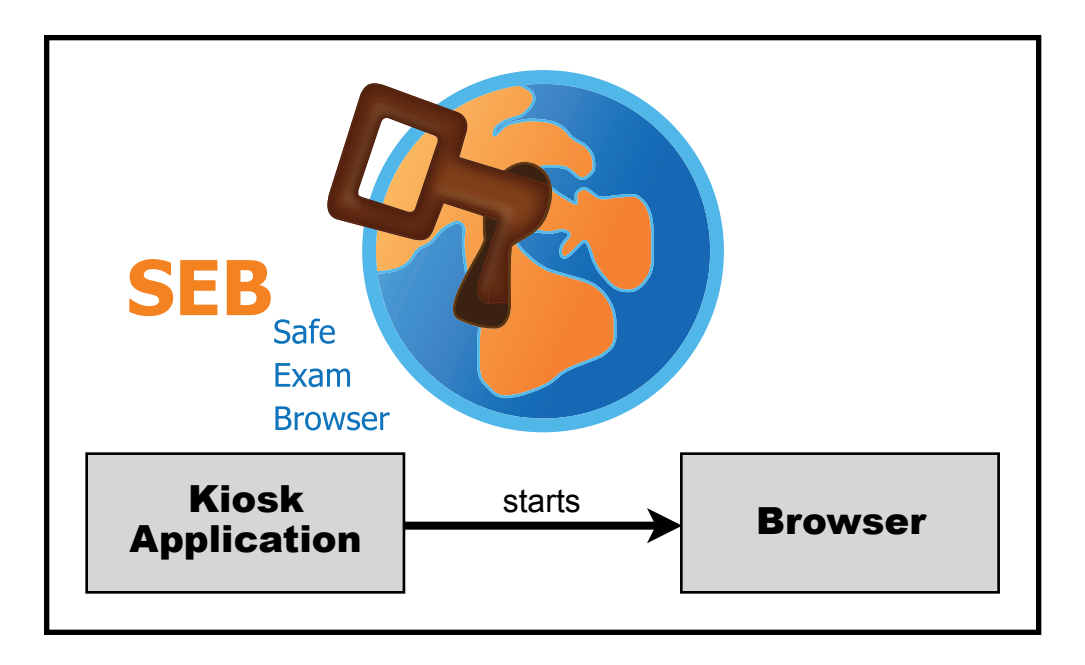

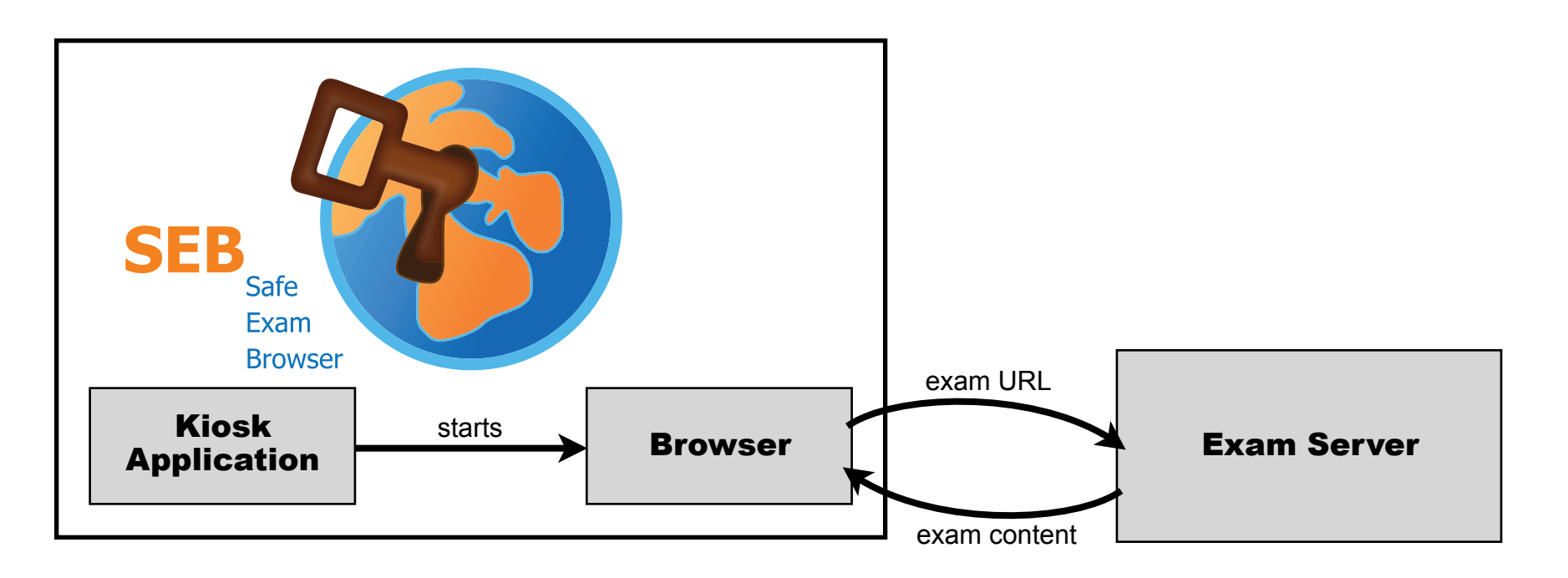

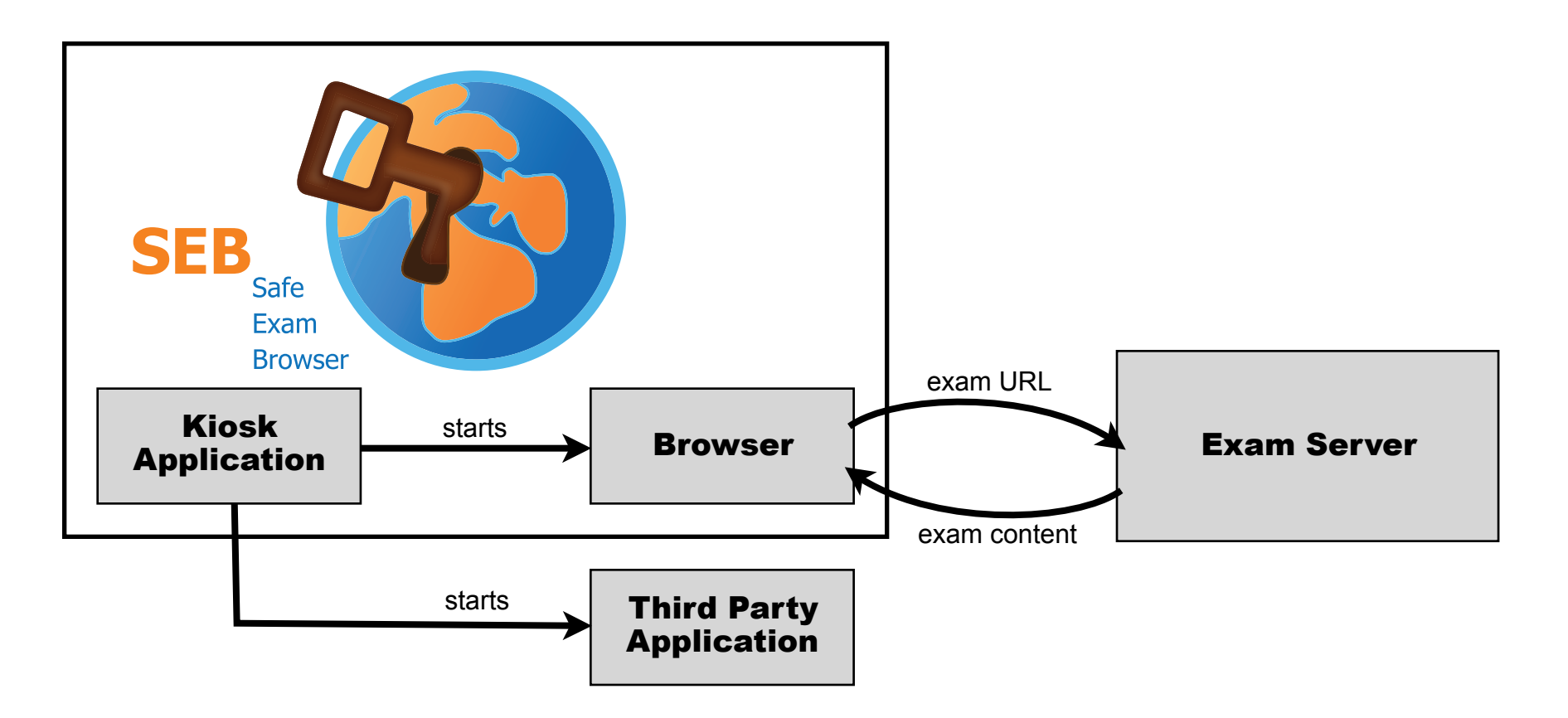

▪ **Open**: Compatible with any computer based exam system

- **Open**: Compatible with any computer based exam system
- **Flexible**: Computer labs, BYOD, desktop, tablets

- **Open**: Compatible with any computer based exam system
- **EXIBLE**: Computer labs, BYOD, desktop, tablets
- **Modular**: Third party applications, VDI, SEB Server

- **Open:** Compatible with any computer based exam system
- **EXIBLE**: Computer labs, BYOD, desktop, tablets
- **Modular**: Third party applications, VDI, SEB Server
- **Free**: Open source, freeware, no centralized cloud service

#### **History: Safe Exam Browser Project**

- **E** Idea by Stefan Schneider at University of Giessen, our Windows browser developer
- Developed since 2008 mainly at ETH Zurich
- Partly publicly funded (2010-2014) by national Swiss e-learning programs
- Open for community suggestions and contributions
- ! Global user base

#### **Online Exams at ETH Zurich Swiss Federal Institute of Technology**

- 2007 first pilots, 2010 regular service
- $>$  50 exams with  $\sim$  5'000 students in spring semester 2015
- Large percentage of selective, high-stakes examinations
- Summative exams designed by lecturers
- Important role of first year university exams in Switzerland

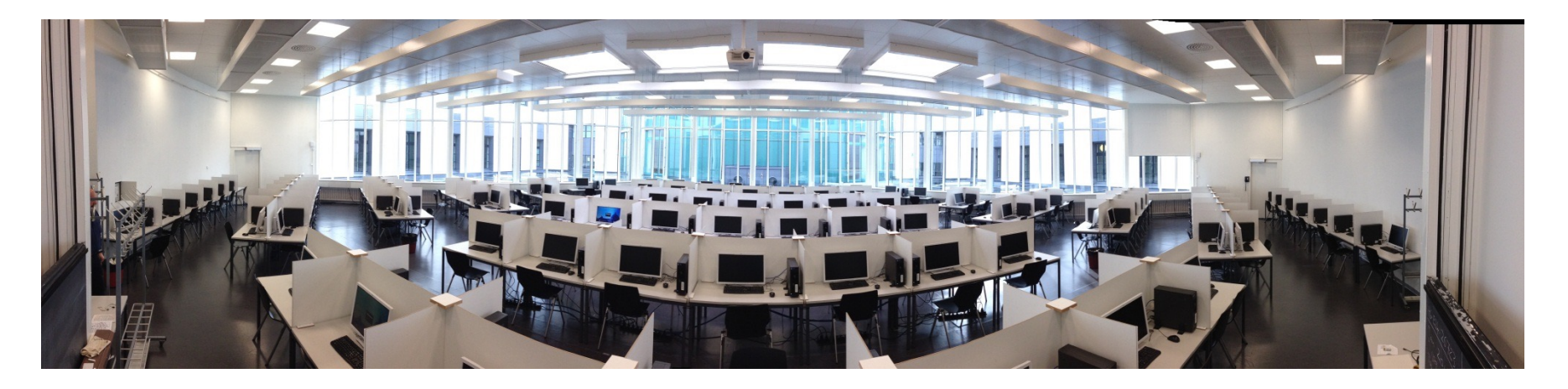

#### **Safe Exam Browser – Future of the Project**

#### **Safe Exam Browser – Future of the Project**

The options we examined in the last 7 months:

- 1. SEB Consortium
- 2. Spin off company
- 3. Something small and inside ETH

In all cases SEB shall remain open source/freeware

#### **SEB Consortium - Vision**

■ SEB is under the Mozilla Public License and freely available

#### **SEB Consortium - Vision**

- SEB is under the Mozilla Public License and freely available
- Deliver, enhance and support SEB for organizations wishing to perform e-assessments

#### **SEB Consortium - Tasks**

- Foster the development of a flexible lockdown browser for educational and commercial use
- Provide financial and infrastructural support for at least two SEB-developers to allow ongoing development of SEB within the consortium
- Sustain and develop the existing community of interest for the SEB project
- Support the use and adoption of SEB software

# **SEB Consortium – Benefits & Membership Fees**

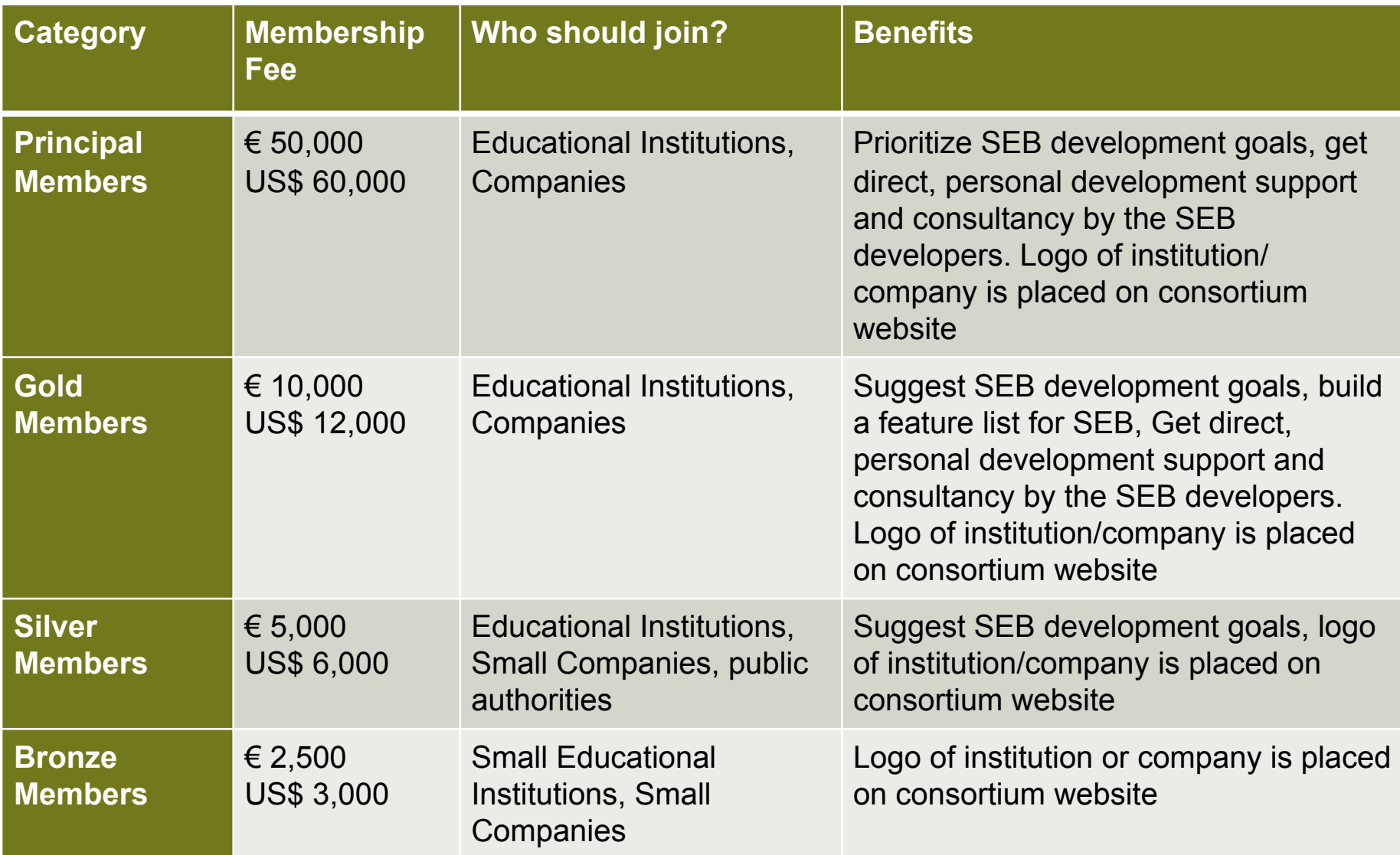

# **What's New in Safe Exam Browser**

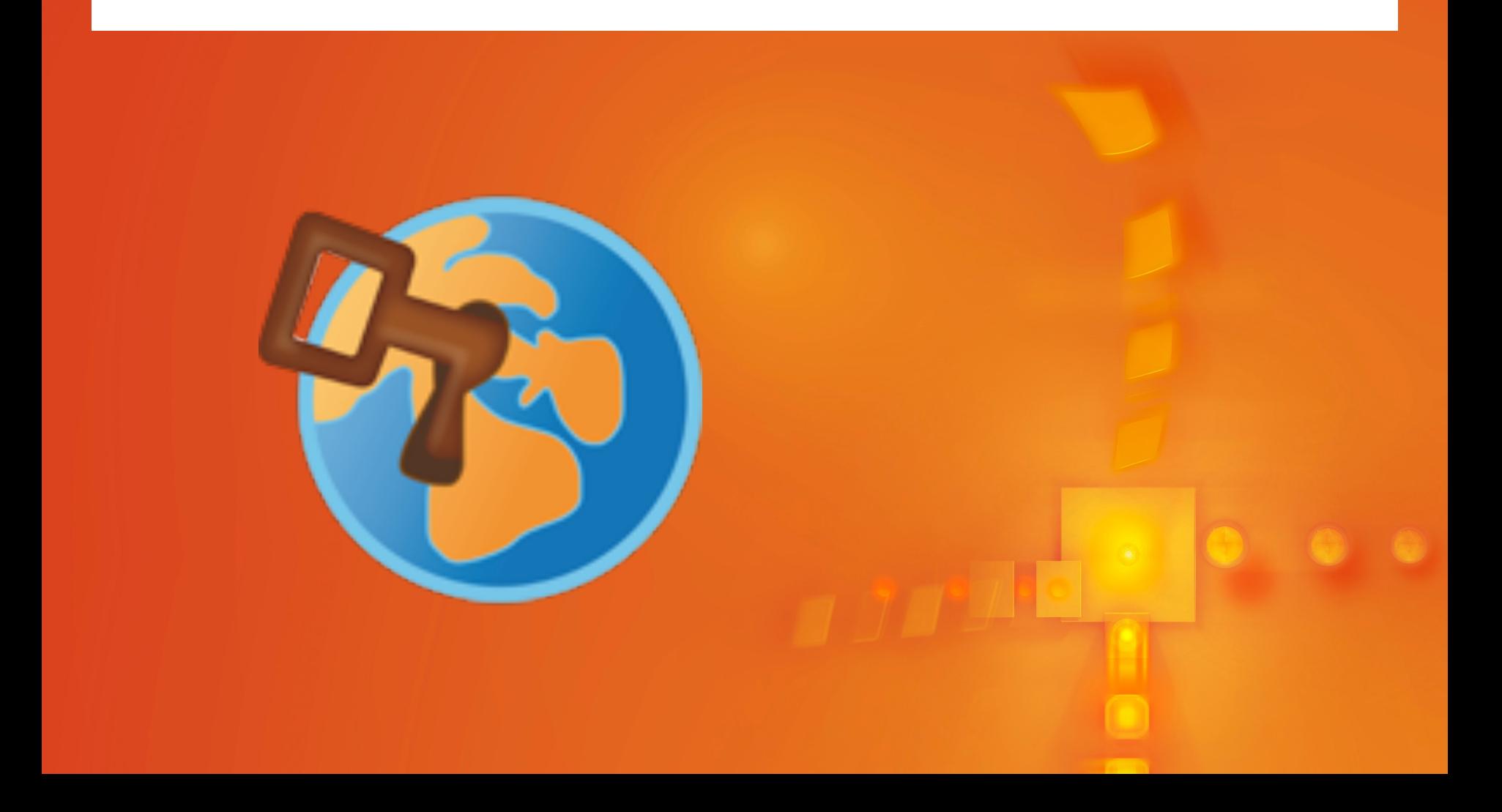

■ Touch optimized mode for Windows tablet computers

- Touch optimized mode for Windows tablet computers
- Buttons for restart exam, reload page, change keyboard layout, current time can be displayed

- Touch optimized mode for Windows tablet computers
- Buttons for restart exam, reload page, change keyboard layout, current time can be displayed
- **Process monitoring**

- Touch optimized mode for Windows tablet computers
- Buttons for restart exam, reload page, change keyboard layout, current time can be displayed
- Process monitoring
- Individual proxy settings, URL filters and server certificates can be used per exam

- Touch optimized mode for Windows tablet computers
- Buttons for restart exam, reload page, change keyboard layout, current time can be displayed
- Process monitoring
- Individual proxy settings, URL filters and server certificates can be used per exam
- New settings for page and text zoom, disable spell check, browser user agent

- Touch optimized mode for Windows tablet computers
- Buttons for restart exam, reload page, change keyboard layout, current time can be displayed
- Process monitoring
- Individual proxy settings, URL filters and server certificates can be used per exam
- New settings for page and text zoom, disable spell check, browser user agent
- Re-engineered SEB Config Tool now allows comfortable editing and testing of SEB configuration files

#### **Future Roadmap**

- **SEB 2.2**
- SEB for iOS (iPad, iPhone, iPod Touch)
- New browser engine in SEB for Windows
- SEB Server

#### **SEB 2.2**

#### ■ Release for Windows, Mac OS X, iOS

# **SEB 2.2**

- Release for Windows, Mac OS X, iOS
- Opening of permitted resources in additional browser windows, accessible via individual icons and popup menus placed in the SEB task bar (configurable per exam).

# **SEB 2.2**

- Release for Windows, Mac OS X, iOS
- Opening of permitted resources in additional browser windows, accessible via individual icons and popup menus placed in the SEB task bar (configurable per exam).
- Improved handling of downloads, allows restricting access to particular file types, which may then be opened with associated permitted third party applications.
- Improved URL filter also in SEB for Windows
- New settings for language dictionaries (spell check)

■ Works on managed iOS devices and with BYOD

- Works on managed iOS devices and with BYOD
- Opening of permitted resources (HTML, PDF etc.) in additional browser tabs

- Works on managed iOS devices and with BYOD
- Opening of permitted resources (HTML, PDF etc.) in additional browser tabs
- With embedded permitted resources offline exams are possible

- Works on managed iOS devices and with BYOD
- Opening of permitted resources (HTML, PDF etc.) in additional browser tabs
- With embedded permitted resources offline exams are possible
- Built-in support for hand drawings

- Works on managed iOS devices and with BYOD
- Opening of permitted resources (HTML, PDF etc.) in additional browser tabs
- With embedded permitted resources offline exams are possible
- Built-in support for hand drawings
- Compatible configuration files/links
- Supporting most setting options of the SEB desktop versions

■ Central management of SEB clients for exams: Configuration of client settings for different exams in a web backend.

- Central management of SEB clients for exams: Configuration of client settings for different exams in a web backend.
- Clients receive exam settings automatically from the SEB Server.

- Central management of SEB clients for exams: Configuration of client settings for different exams in a web backend.
- Clients receive exam settings automatically from the SEB Server.
- **EXT** Improved security with automatic three-way authentication between SEB clients, exam system and SEB Server which drastically eases configuration.

- Central management of SEB clients for exams: Configuration of client settings for different exams in a web backend.
- Clients receive exam settings automatically from the SEB Server.
- **E** Improved security with automatic three-way authentication between SEB clients, exam system and SEB Server which drastically eases configuration.
- Easy to operate remote supervising/proctoring functionality such as screen recording and logging of user activity without requiring third party software solutions.

Keeping the SEB exam solution modular and compatible with a wide range of exam systems

- Open source and freely available
- API to connect to exam system
- Installation on common open source servers
- Scalable: A centralized SEB Server for a large number of institutions will be possible

# **Links**

- www.let.ethz.ch/pruefungen/onlinepruefungen/index\_EN
- **www.safeexambrowser.org**

# **Thank you for your attention. Please discuss…**

Daniel R. Schneider daniel.schneider@let.ethz.ch

### **Using Virtual Desktop Infrastructure with SEB**

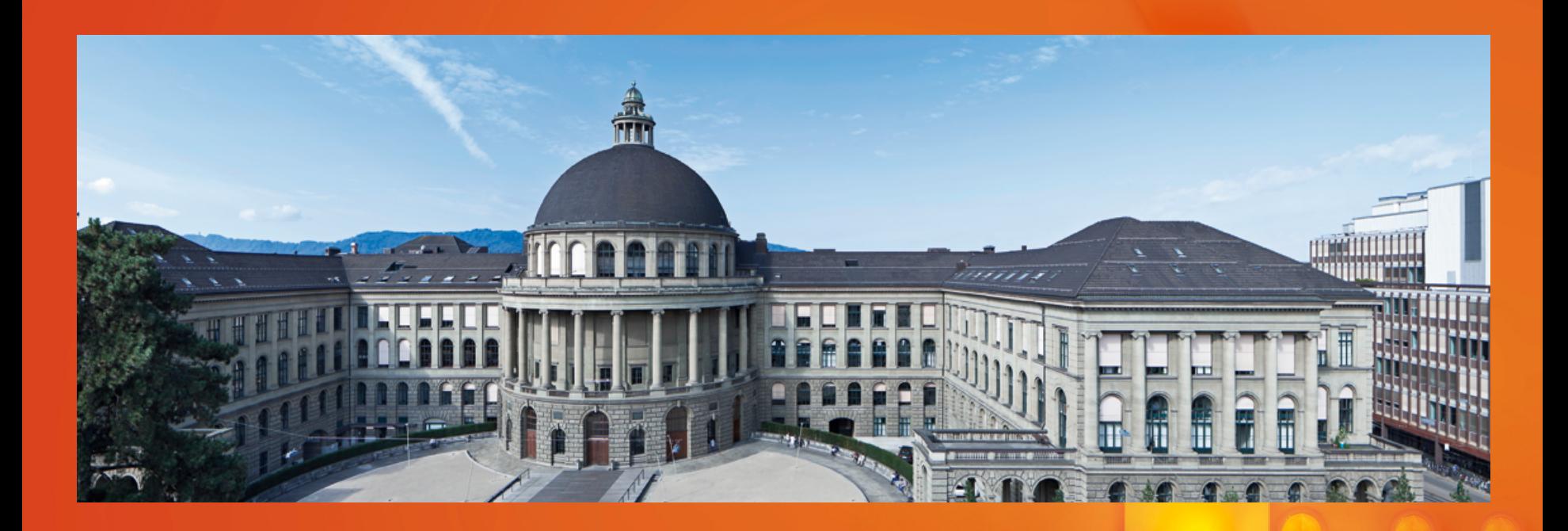

#### **ETH** zürich

# **Competency oriented exams using third party applications**

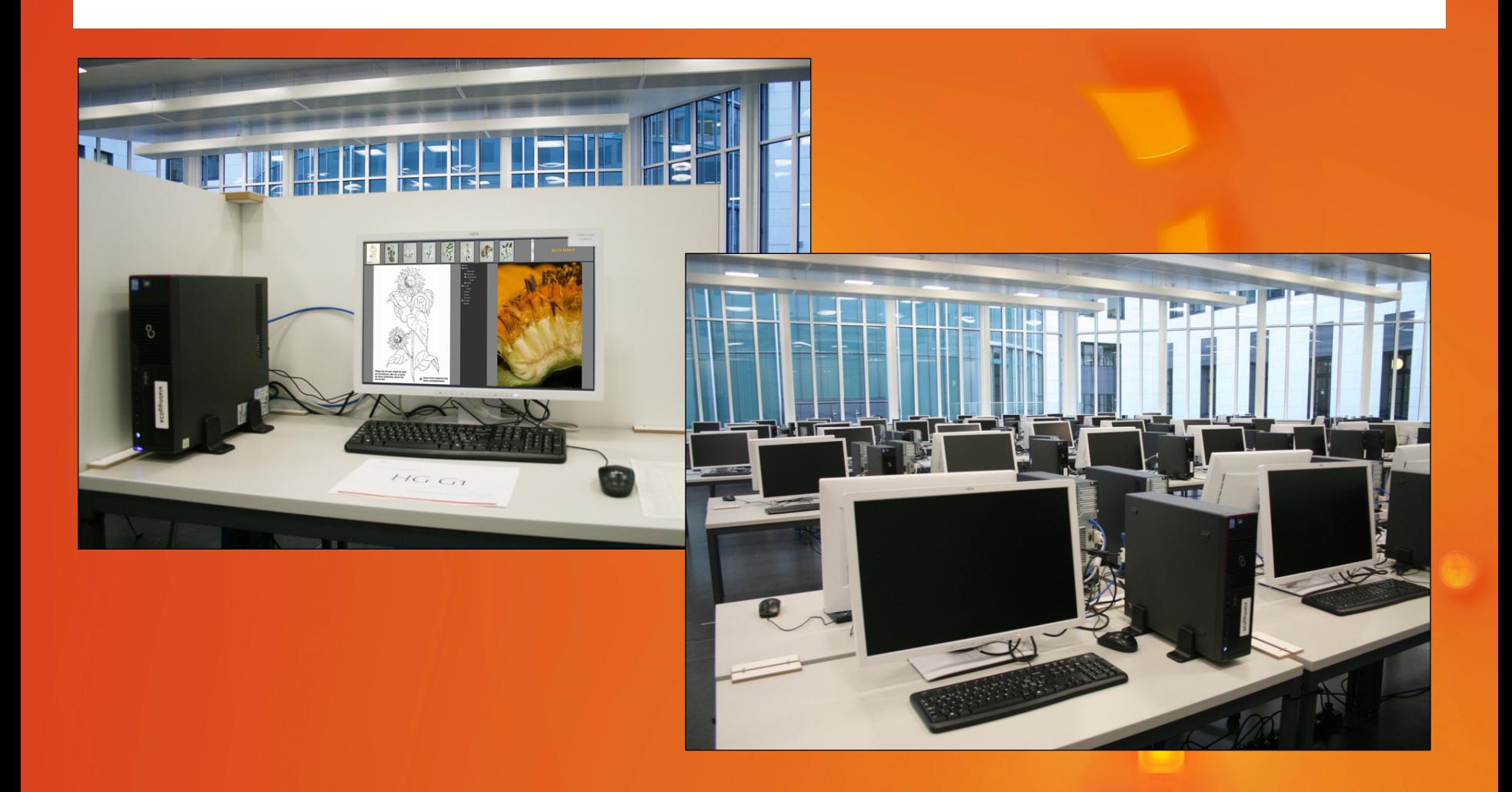

#### **Exam tasks today**

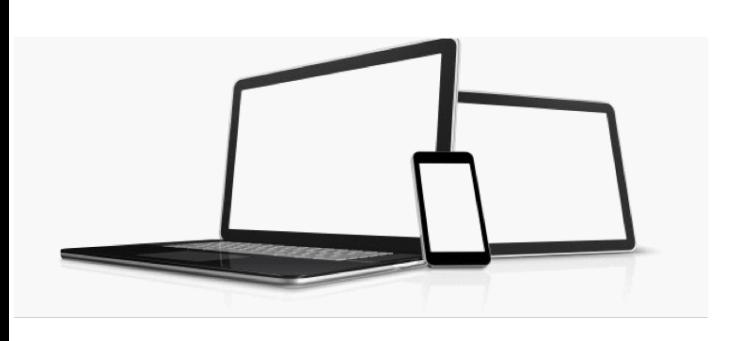

#### learning exam application / competence

#### **Example: Programming**

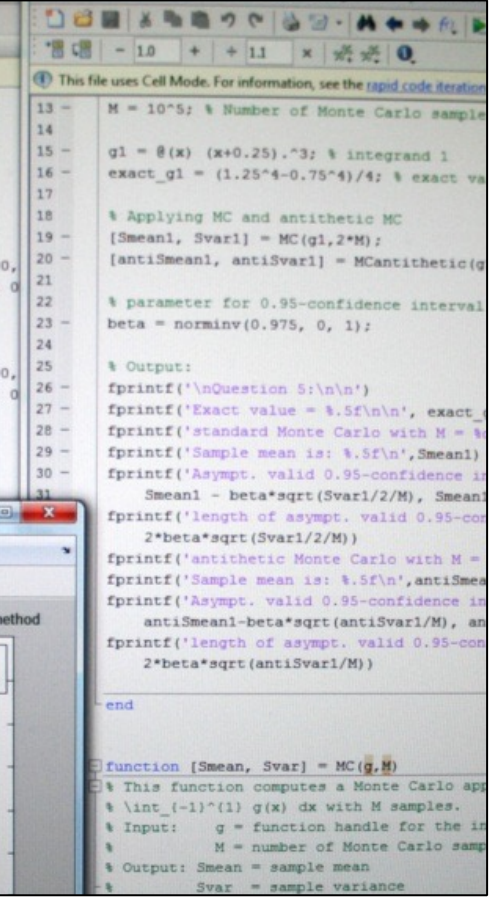

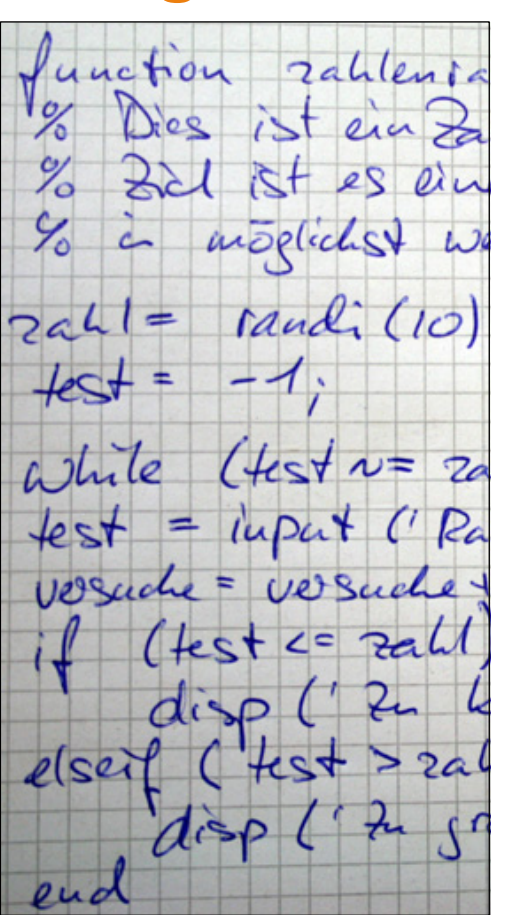

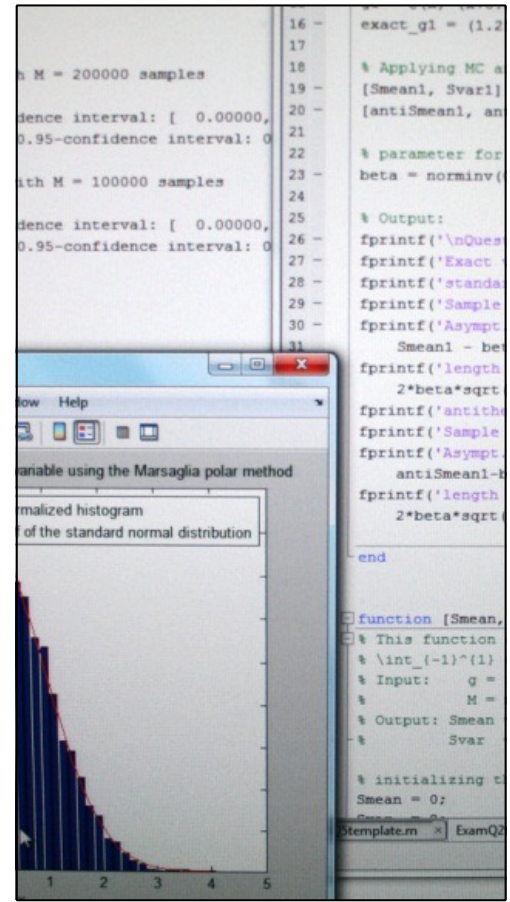

learning exam target competence

# **The goal: authentic, competence oriented exam tasks**

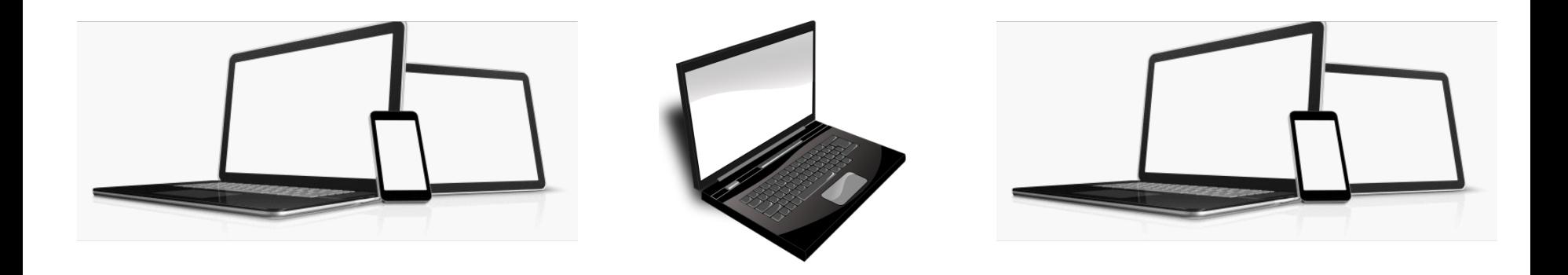

learning exam application / competence

#### **Technology: Requirements**

- Secure, fraud-proof
- **E** Reliable, robust
- Easy to use, familiar (for students)
- Easy to customize and manage (for administrators & examiners)

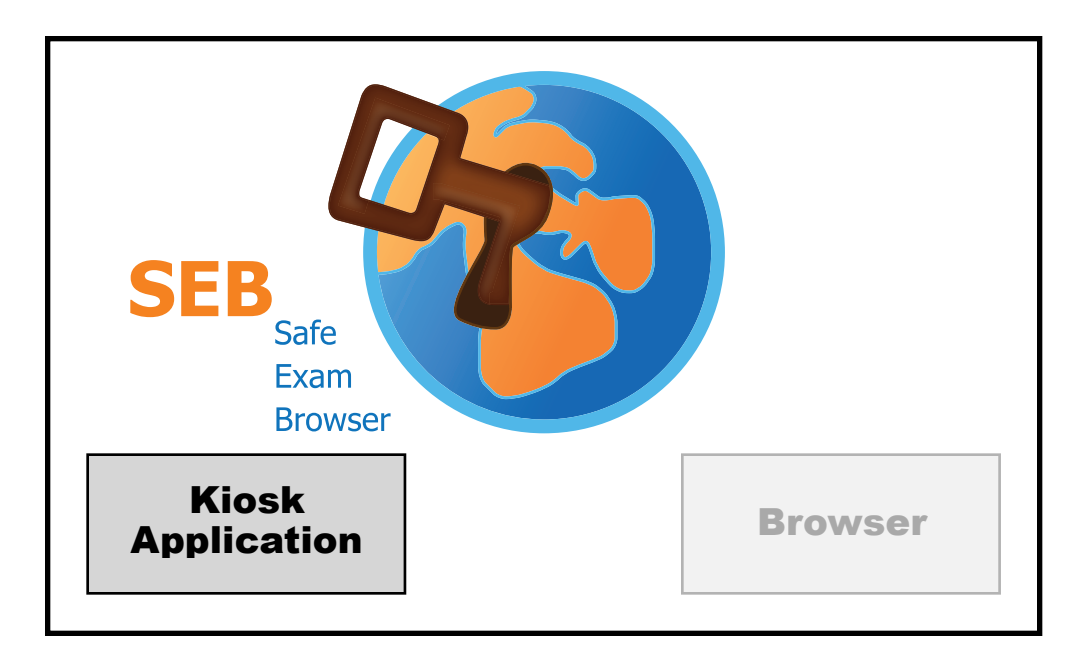

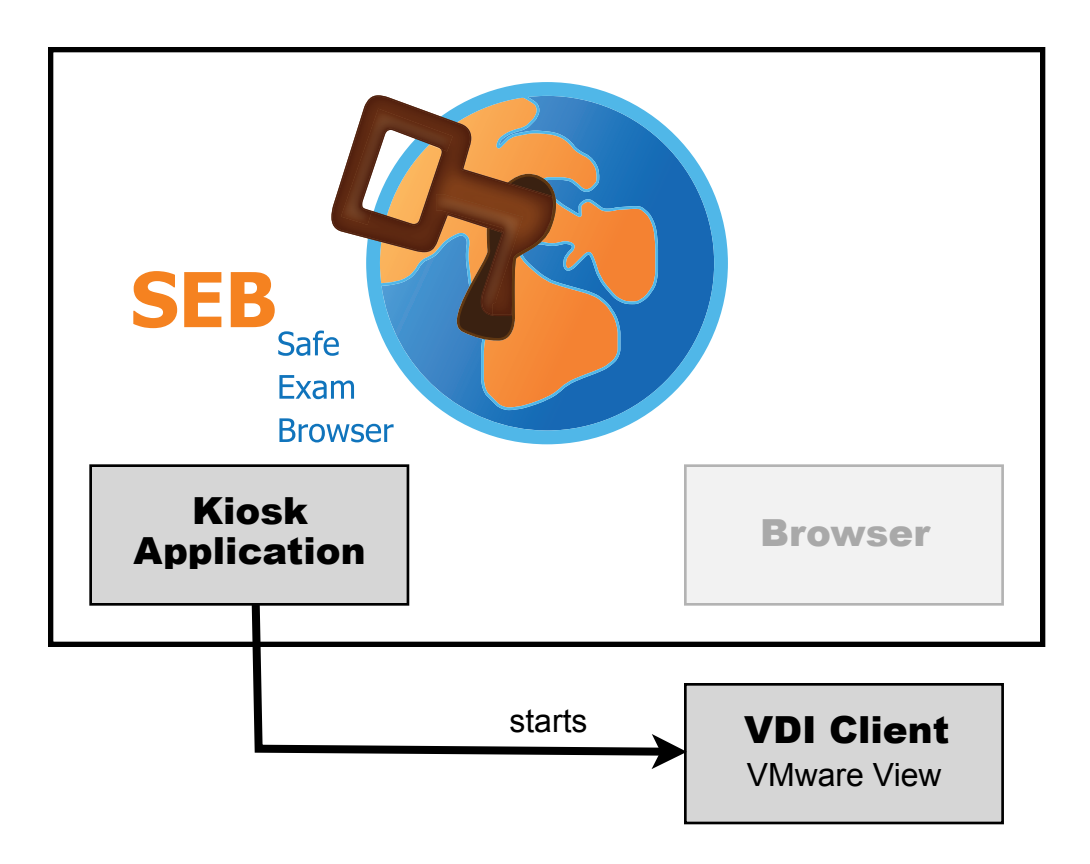

#### Exam Client

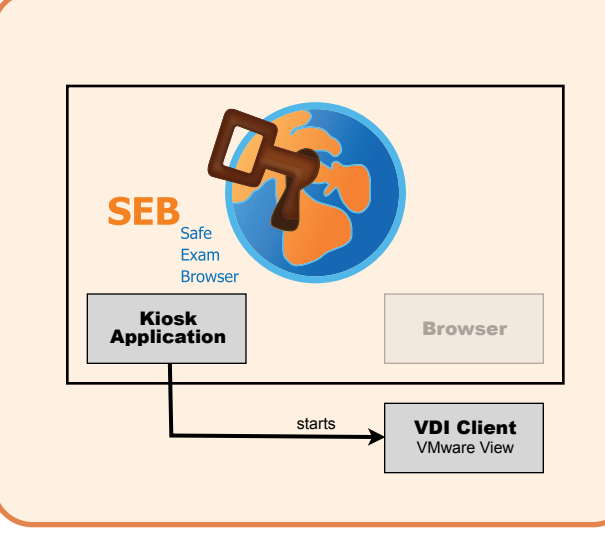

Individual Configuration

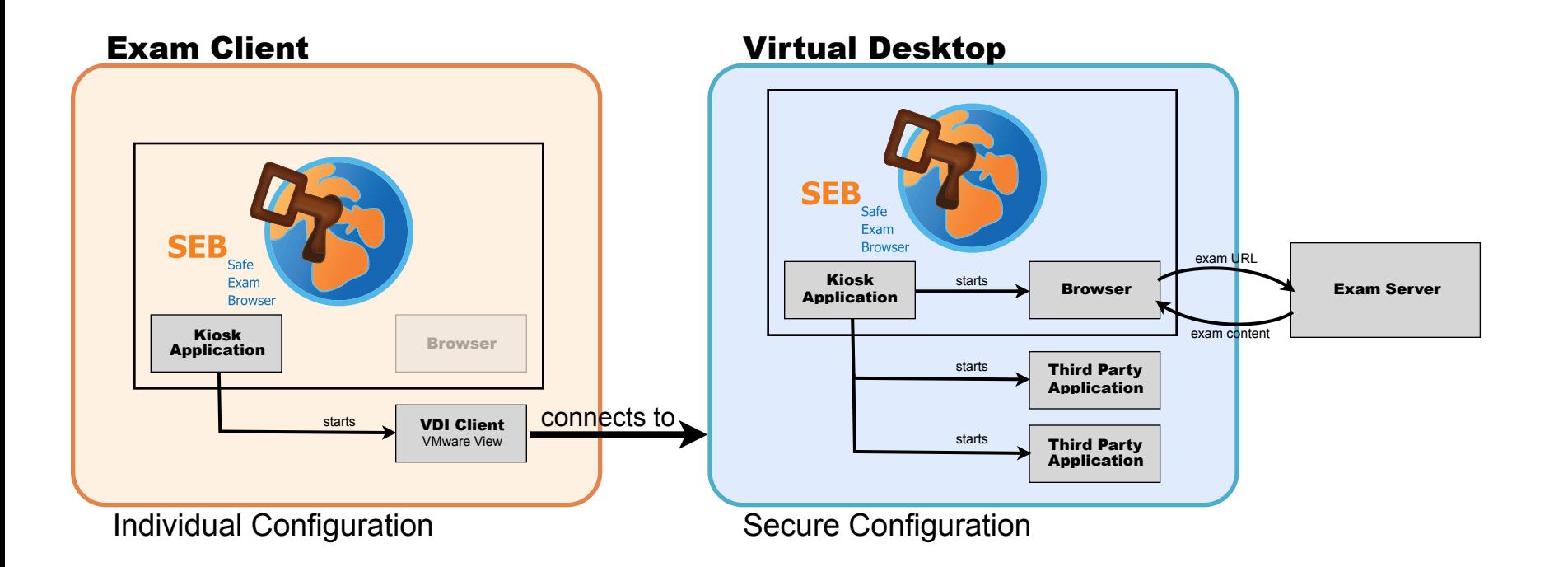